# **Du sel dans la pharmacie (Il faut sauver Alexis …)**

# **CONTEXTE DU SUJET**

Alexis souffre d'une conjonctivite. Le médecin lui prescrit du sérum physiologique pour effectuer des lavages oculaires. En fouillant dans son armoire à pharmacie, Alexis trouve un flacon de sérum physiologique sur lequel figure une date de péremption : 08/2019.

#### *Ce sérum est-il encore efficace ?*

# **QUELQUES DOCUMENTS**

#### **Document 1 : Le sérum physiologique**

Le sérum physiologique est une solution pharmaceutique utilisée pour nettoyer les yeux, le nez … Elle contient de l'eau et du chlorure de sodium.

Le pourcentage en masse de chlorure de sodium  $(Na^+, Cl^-)$  est indiqué sur chaque flacon :  $0.9\%$  c'est-à-dire que  $100\ g$  de sérum physiologique contiennent  $0.9$   $q$  de chlorure de sodium.

 $\mu_{\text{Données}}$ :  $M(NaCl) = 58,44 \ g.\,mol^{-1};\ \rho_{\text{serum}} = 1,00 \ g.\,ml^{-1}.$ 

# **Document 2 : Dosage par étalonnage conductimétrique**

Le **dosage par étalonnage** est une méthode qui repose sur l'utilisation de **solutions étalons** (de différentes concentrations connues) et d'un conductimètre. En reportant sur un graphique les valeurs mesurées de  $\sigma$  en fonction des valeurs de la concentration,  $\sigma = f(C)$  et en modélisant ces résultats par une relation mathématique adéquate on obtient **une courbe d'étalonnage.** 

La courbe d'étalonnage ainsi obtenue permet de déterminer avec précision la **concentration inconnue** d'une solution à partir de la valeur de la conductivité mesurée pour cette solution.

# **Document 3 : Conductivité et loi de Kohlrausch**

La conductivité  $\sigma$  d'une solution ionique traduit sa capacité à conduire le courant électrique. Elle s'exprime en Siemens par mètre (S.  $m^{-1}$ ).  $\sigma$  dépend de la nature et de la concentration des ions présents.

#### **Loi de Kohlrausch**

Pour des solutions suffisamment diluées la conductivité  $\bm{\sigma}$  d'une solution, s'écrit :  $\sigma=\sum \lambda_i[X_i]$ 

 $[X_i]$  concentration en mol.  $m^{-3}$  de chaque ion  $X_i$  et  $\lambda_i$  conductivité molaire de l'ion  $X_i$  en  $S.m^2.mol^{-1}$ .

#### *Exemple :*

Dissolution de chlorure de sodium dans de l'eau :  $\textit{NaCl}_{(s)} \rightarrow \textit{Na}^+_{(aq)} + \textit{Cl}^-_{(aq)}$  $\sigma = \lambda_{Na^+}$ .  $[Na^+] + \lambda_{Cl^-}$ .  $[Cl^-] = C_{NaCl} \times (\lambda_{Na^+} + \lambda_{Cl^-})$ , avec  $[Na^+] = [Cl^-] = C_{NaCl}$ . Cette expression fait apparaître une proportionnalité entre la conductivité  $\sigma$  et la concentration  $C_{NaCl}$  notée plus simplement :

$$
\sigma = k \times C_{NaCl}
$$

#### **Document 4 : Utilisation d'un conductimètre**

Lorsque l'on utilise un conductimètre, il faut respecter certaines règles :

- $\ddot{+}$  Laver la cellule de conductimétrie avec de l'eau distillée et essuyer la cellule
- $\ddot$  Mesurer les conductivités des solutions par ordre croissant des concentrations

# **SERUM PHYSIOLOGIQUE**

*Hygiène nasale et ophtalmologique quotidienne*

Solution de chlorure de sodium à 0,9% fabriquée en conditions stériles

30 unidoses de 5 mL

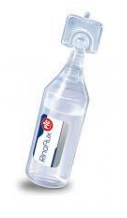

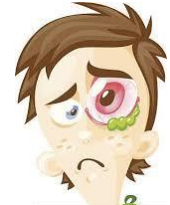

# **Document 5 : Matériel**

- $\circ$  Bécher de 150 mL et fiole jaugée à 50 mL
- $\circ$  Pipettes jaugées à 5, 10 et 20 mL
- o Solution mère  $S_0$  de chlorure de sodium de concentration  $C_0$  préparée par dissolution d'une masse  $m =$  $(1,461 \pm 0,001)$  g de  $NaCl_{(s)}$  ( $M = (58,44 \pm 0,01)$  g.  $mol^{-1}$  dans une fiole jaugée de volume  $V_0 =$  $(500,00 \pm 0,25)$ mL.
- o Sonde conductimétrique + ordinateur

# **Document 6 : Incertitude de type A sur une série de mesures**

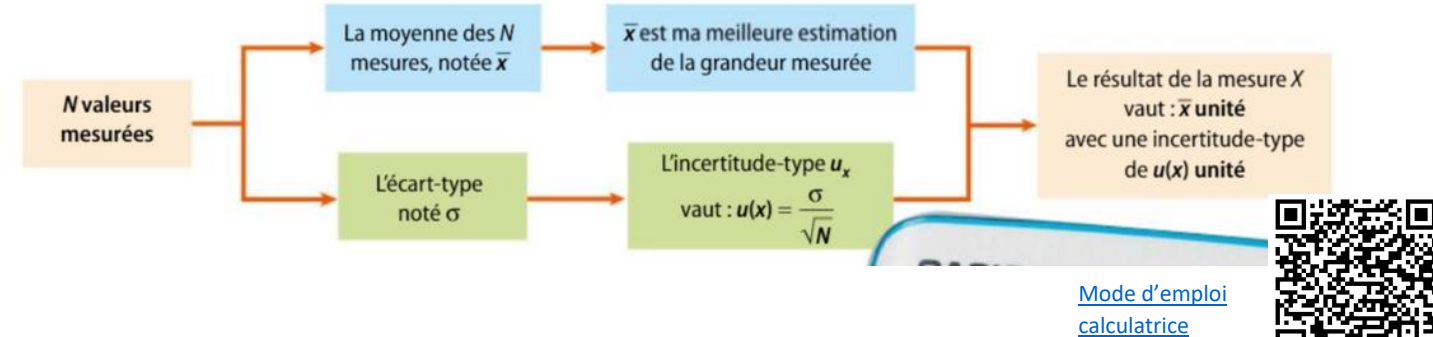

# **Document 7 : Regard critique sur un résultat**

Il arrive que l'on dispose d'une valeur de référence, par exemple une valeur théorique attendue, une indication du fabricant, etc …La qualité de la mesure est évaluée à l'aide du z score: [Capsule vidéo](https://www.youtube.com/watch?v=dq0Dj6_PoKs&t=101s)

$$
Q = \frac{|x_{mes} - x_{ref}|}{U(x)}
$$

Si ce nombre est assez faible (typiquement en dessous de 2) la mesure est dite conforme à la valeur de référence. Sinon elle n'est pas conforme : il faut alors tenter d'expliquer pourquoi.

#### **ANALYSER**

*La solution commerciale étant trop concentrée, le contrôle qualité sera réalisé sur la solution de* **s***érum physiologique diluée 10 fois.* 

➔ Rédiger le protocole expérimental permettant de réaliser cette dilution.

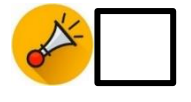

➔ En vous appuyant sur les documents mis à disposition et à l'aide de vos connaissances, élaborer un protocole expérimental permettant de répondre à la problématique.

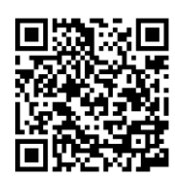

[\(jusqu'à 2min45\)](https://www.youtube.com/watch?v=dq0Dj6_PoKs&t=101s)

 $\triangleright$  Calculer la concentration molaire C<sub>0</sub> de la solution mère S<sub>0</sub>.

#### *Evaluation des incertitudes types*

Ouvrir le programme « Co.py » qui permet de calculer l'incertitude-type de la concentration molaire de S<sub>0</sub> par la méthode de Monte-Carlo (méthode statistique)

- ➢ Renseigner les valeurs aux lignes 17, 18 et 19.
- $\triangleright$  Exécuter le programme. A partir de l'affichage de la console exprimer  $C_0$  avec  $u(C_0)$  en conservant le bon nombre de décimales. (on garde deux chiffres significatifs pour  $u(C_0)$ )

 $C_0 =$   $(\dots \dots \dots \dots \dots \dots \dots \dots \dots \dots \dots \dots \dots \dots \dots)$  mol.L<sup>-1</sup>

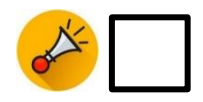

- $\triangleright$  Calculer C<sub>fille</sub> pour les différentes solutions filles (remplir le tableau ci-dessous).
- $\triangleright$  Selon la même méthode que pour C<sub>0</sub> on peut déterminer l'incertitude-type pour chaque solution de la gamme étalon. Ouvrir le programme « *Cf.py* ». A l'aide du programme compléter le tableau ci-dessous (excepté la dernière ligne).

*Attention : Exécuter le programme autant de fois qu'il y a de solutions filles en prenant soin de compléter au préalable les pointillés (lignes 28, 31, 32, 33, 36 et 37 du script).*

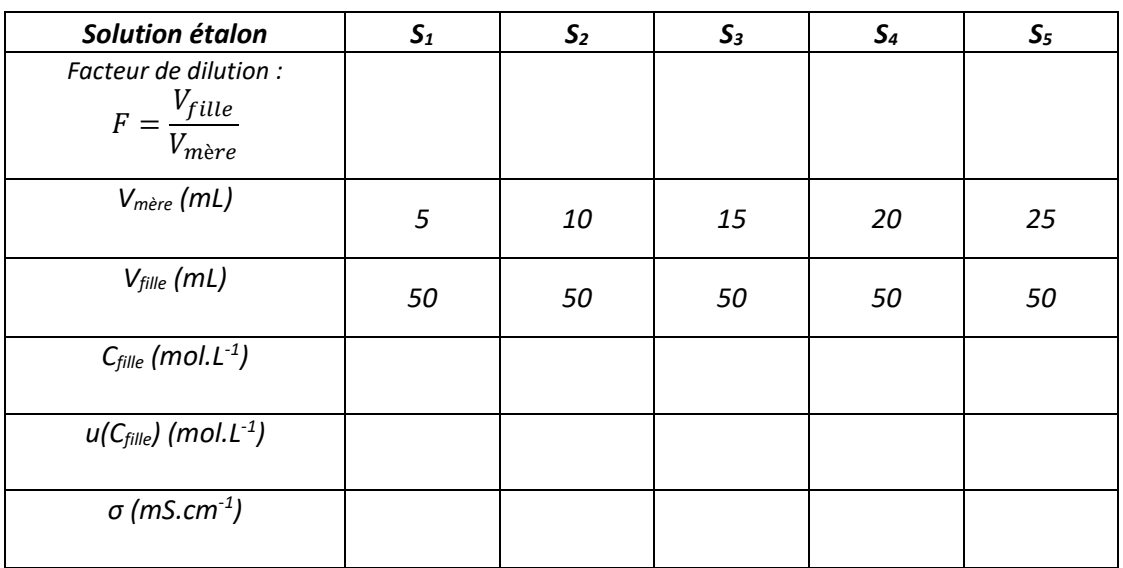

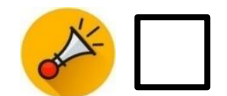

# *Mise en œuvre du protocole expérimental*

- ➢ Mettre en œuvre le protocole expérimental. Compléter la dernière ligne du tableau précédent.
- $\triangleright$  Dans le fichier tableur fourni, entrer toutes les valeurs, modéliser la courbe d'étalonnage  $\sigma = f(C)$  et indiquer l'équation de la droite obtenue. Imprimer la courbe

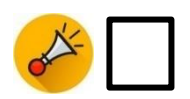

#### **VALIDER**

- 1. Mesurer la conductivité de l'échantillon de sérum physiologique dilué,  $\sigma_{dilu\acute{e}}$  et déterminer par deux méthodes la concentration molaire de l'échantillon de sérum physiologique, celle-ci est notée  $C_{dilu\acute{e}}$ . (on attend un maximum de précision)
- 2. En déduire la concentration massique de la solution commerciale  $C_{m,exp}$

3. Pour déterminer l'incertitude sur  $C_{m, exp}$ , mettre en commun et tous les résultats de la classe et exprimer  $C_{m,exp}$  avec  $u(C_{m,exp})$  en conservant le bon nombre de décimales

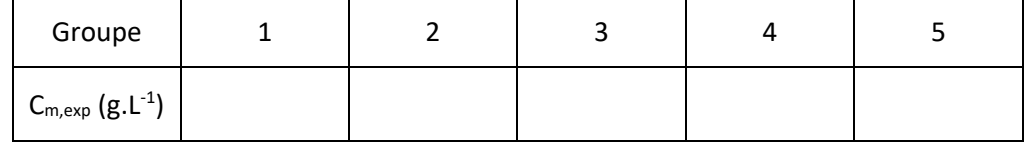

Cm,exp = (………………………….. ± …………………………..) mol.L-1

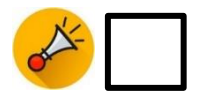

4. Calculer la concentration massique attendue  $C_{m,att}$  (en g.L<sup>-1</sup>) du sérum physiologique, calculer le Z score et conclure.

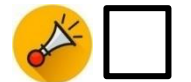

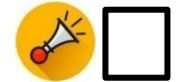